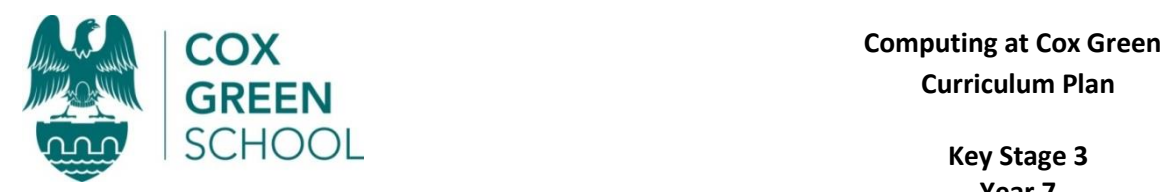

## **Curriculum Plan**

**Key Stage 3 Year 7**

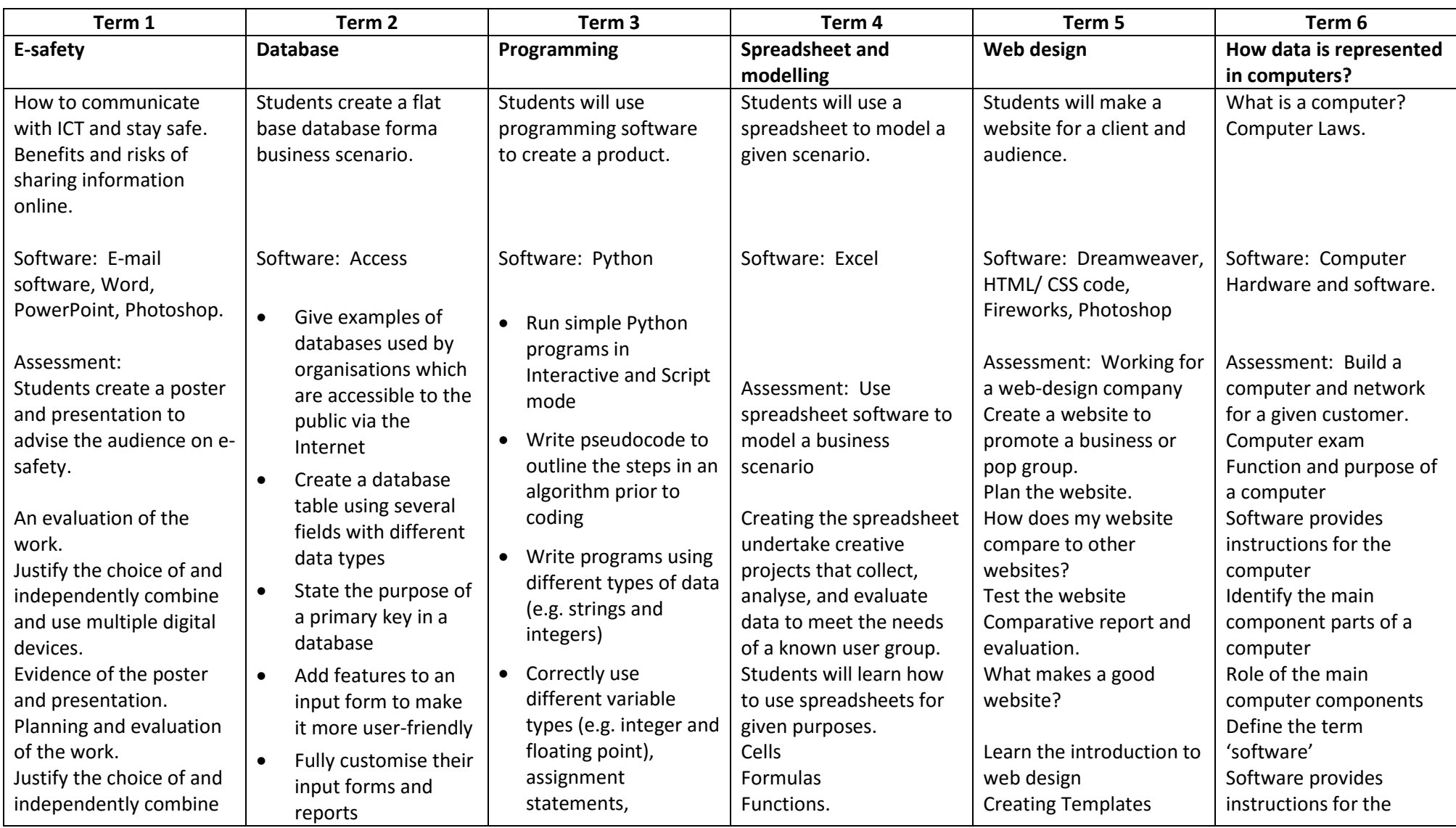

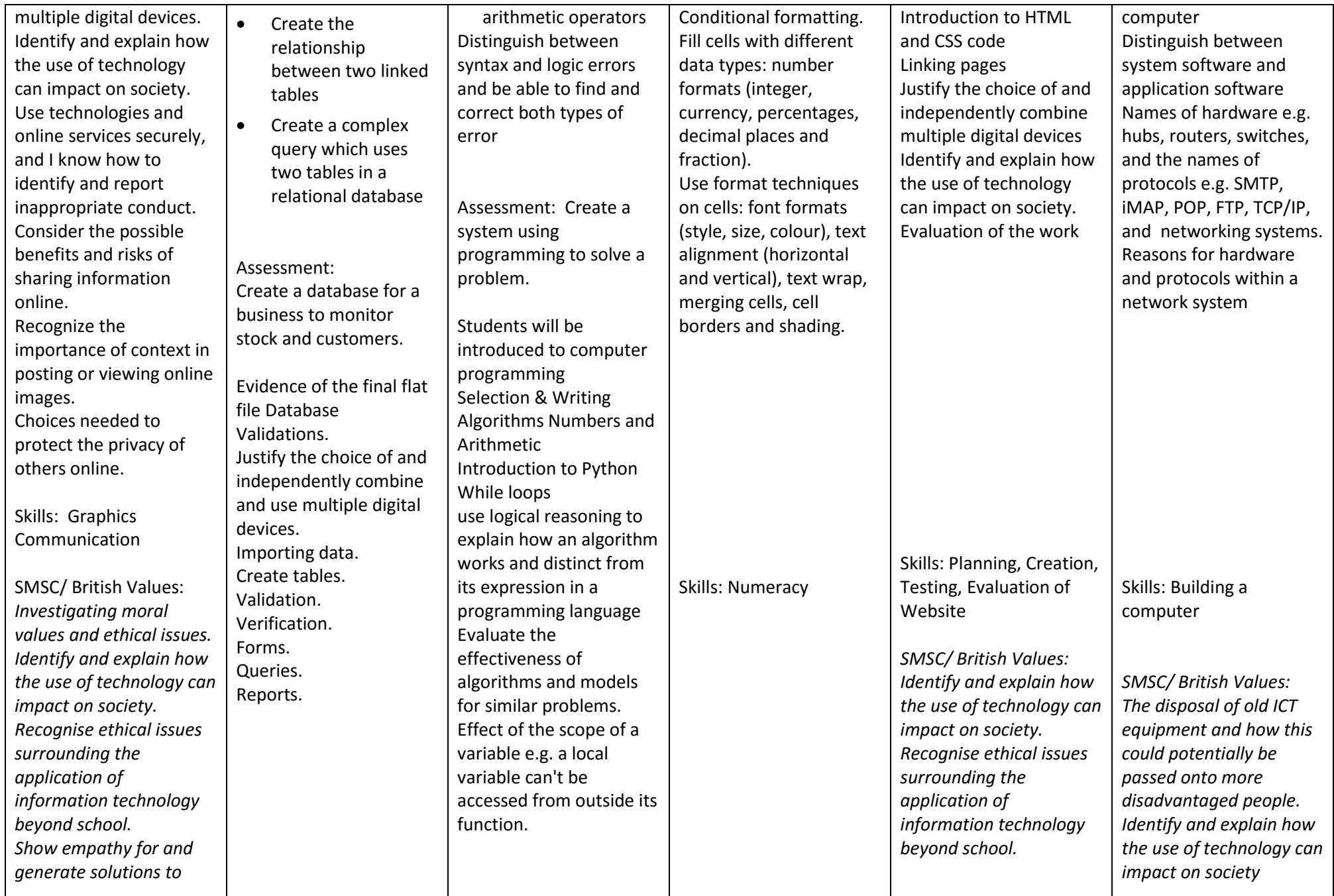

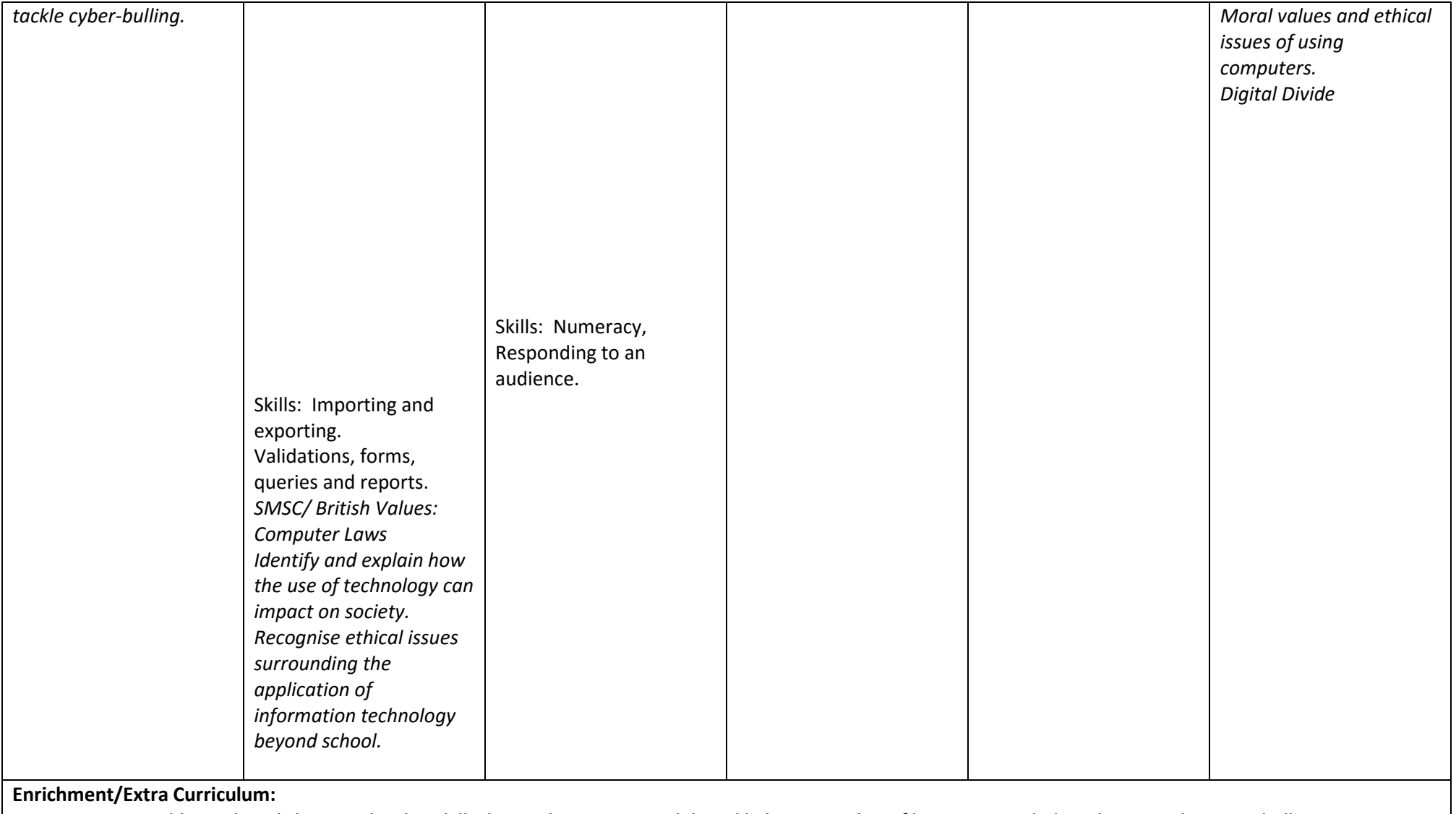

*We run additional workshops to develop skills during the Computer Club and link to a number of businesses including the O2 and CISCO Challenge.*

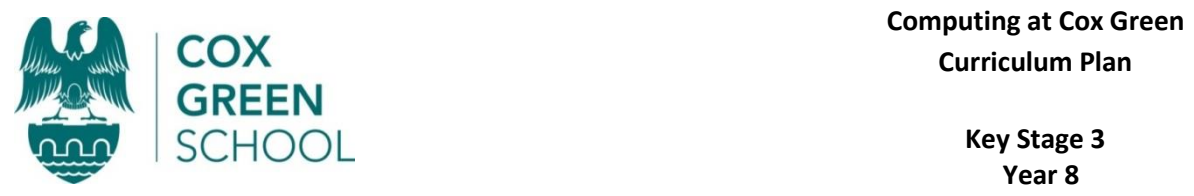

## **Curriculum Plan**

## **Key Stage 3 Year 8**

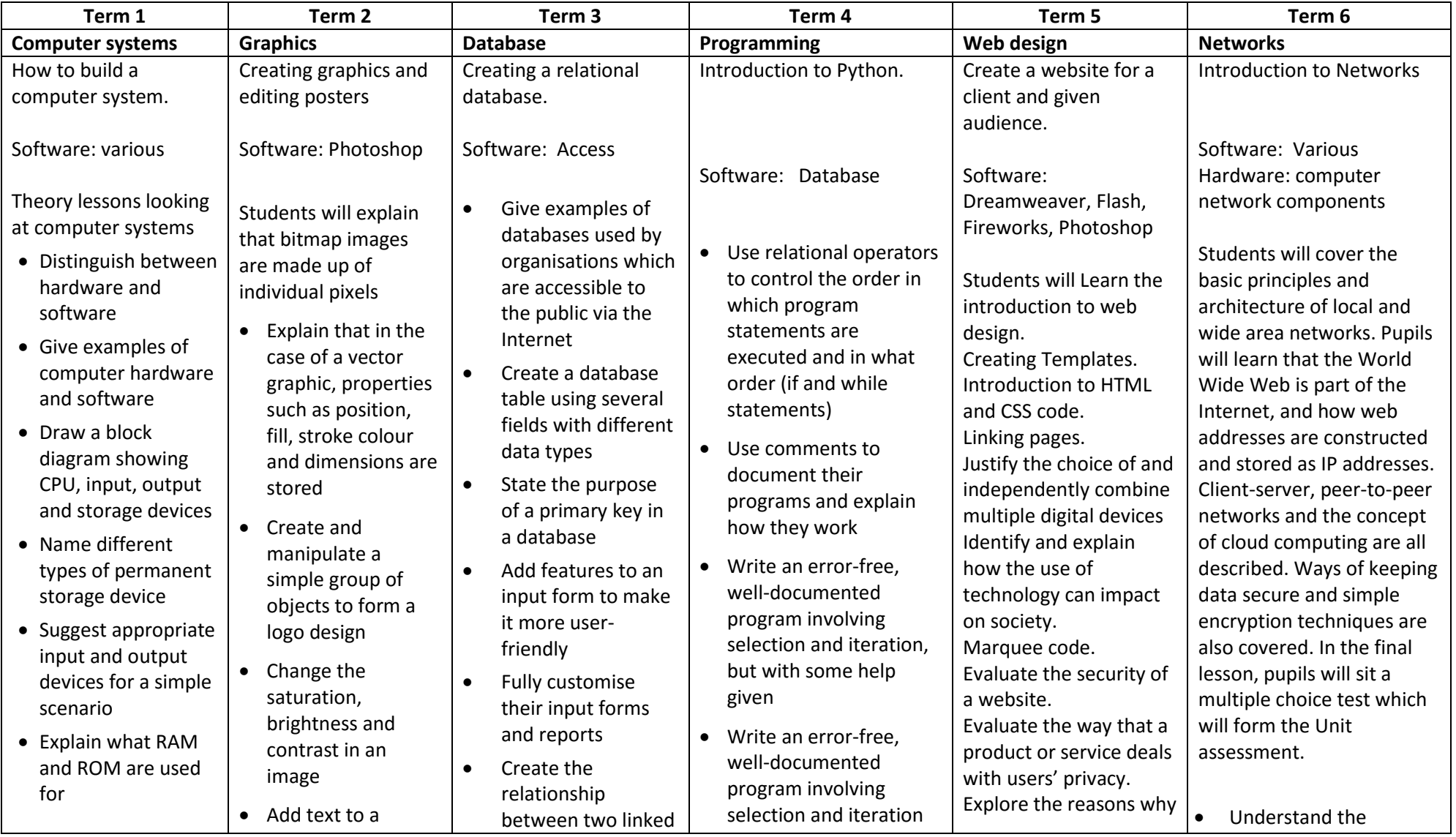

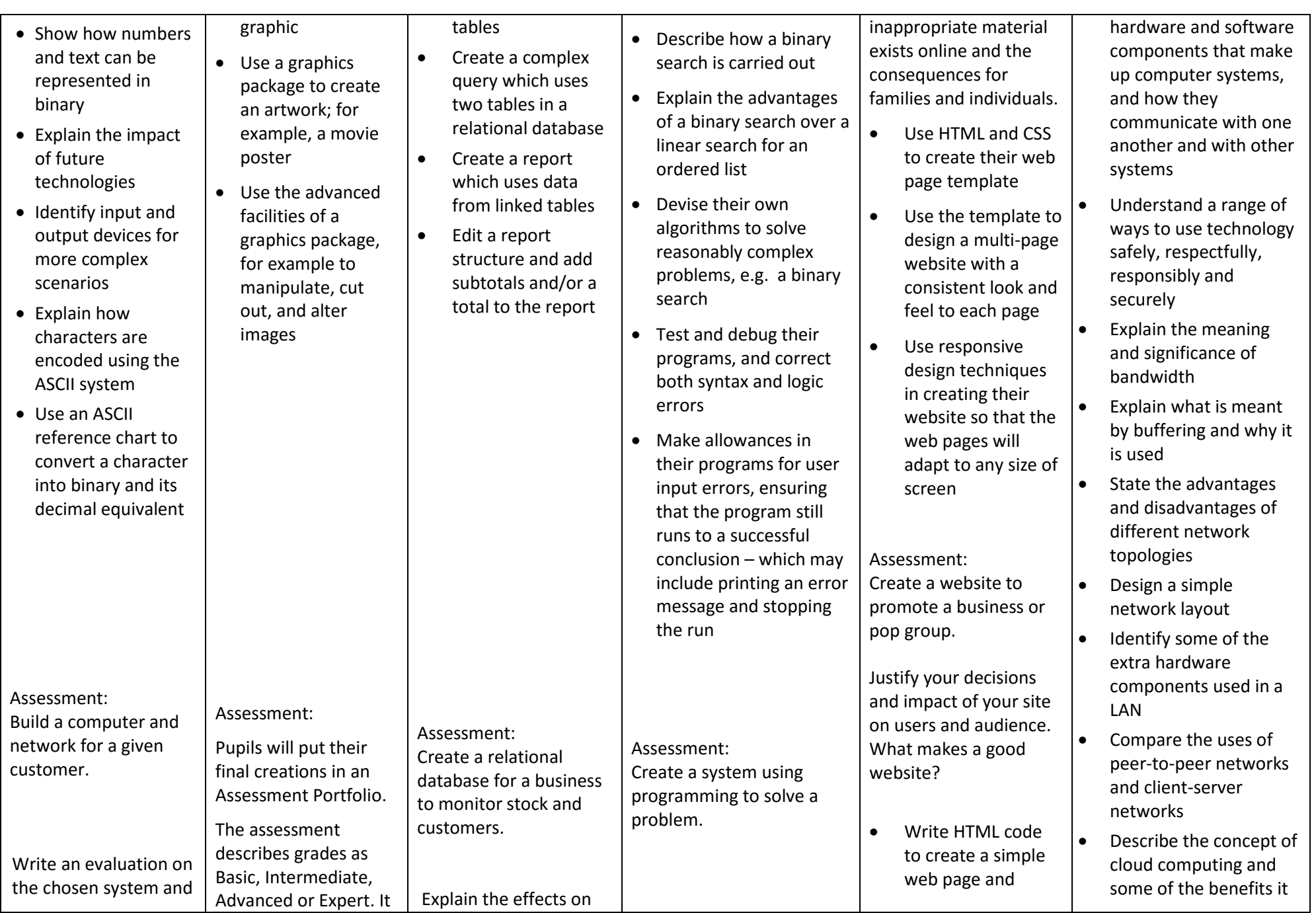

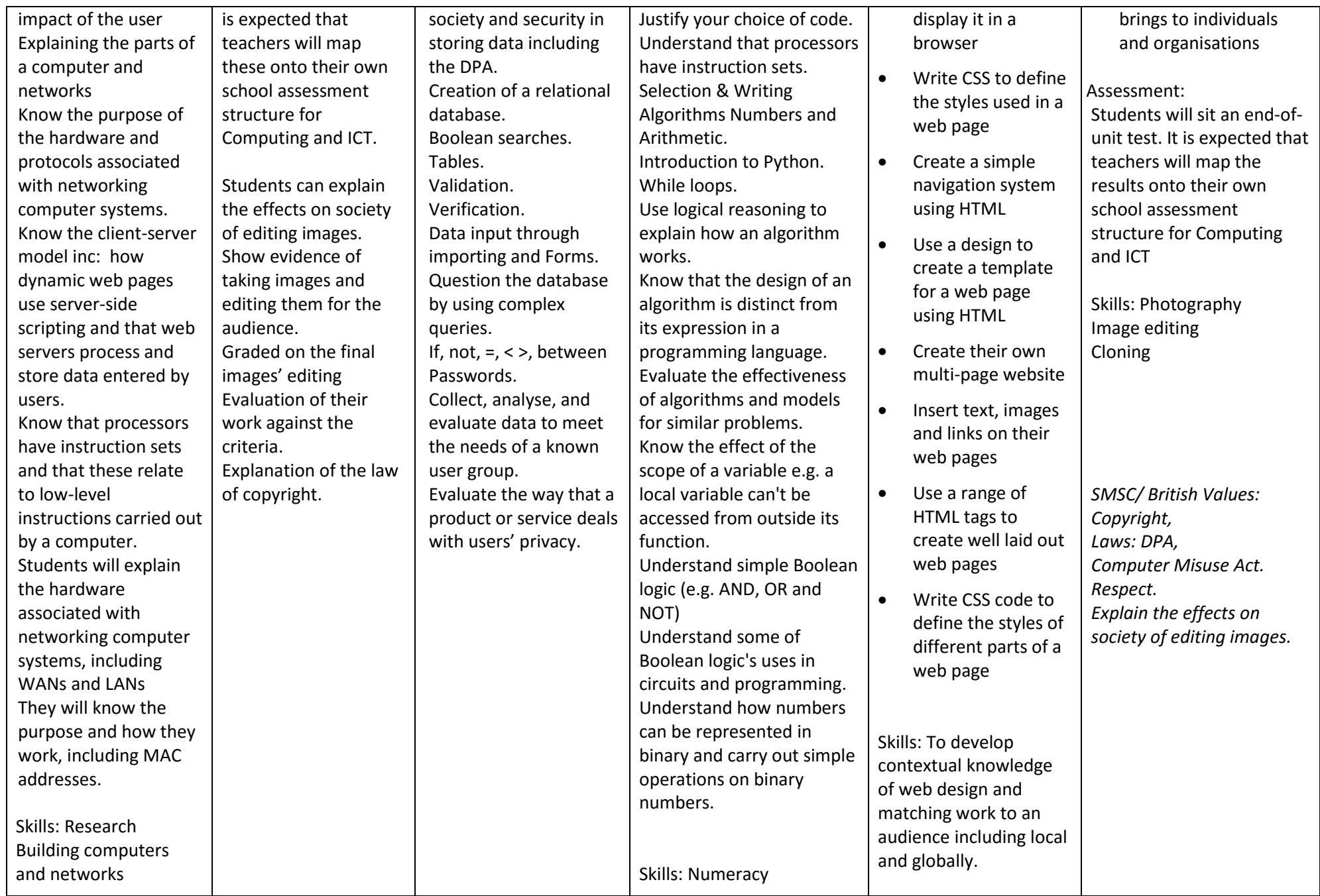

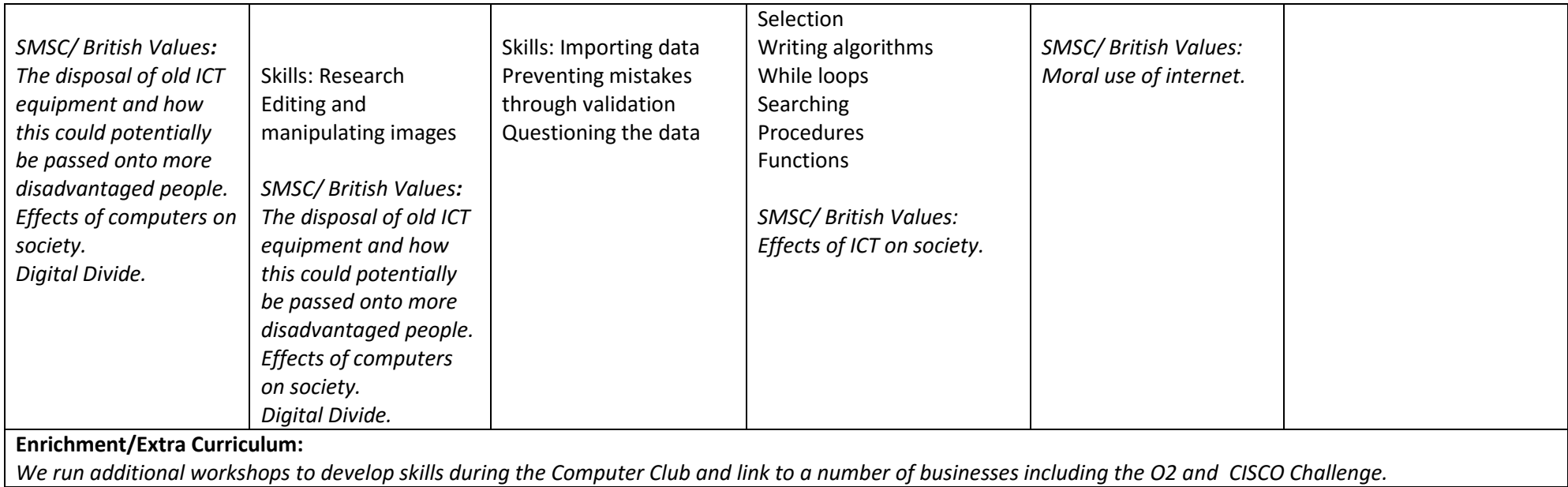